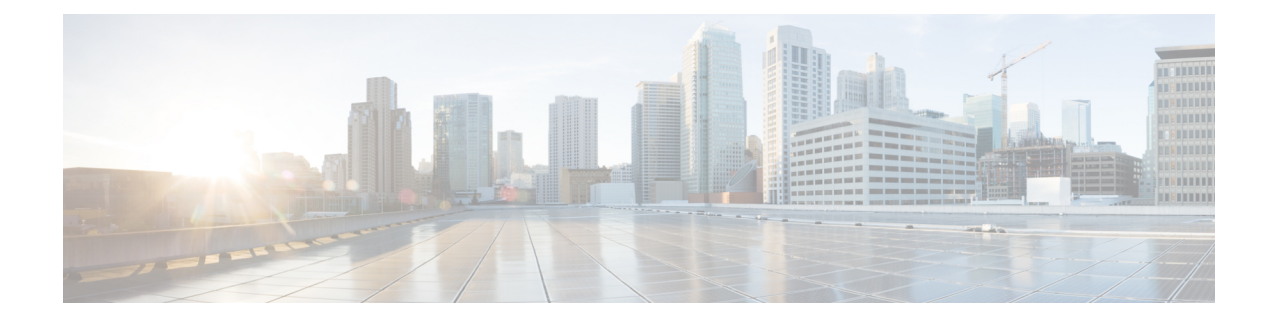

# **EDNS Configuration Mode Commands**

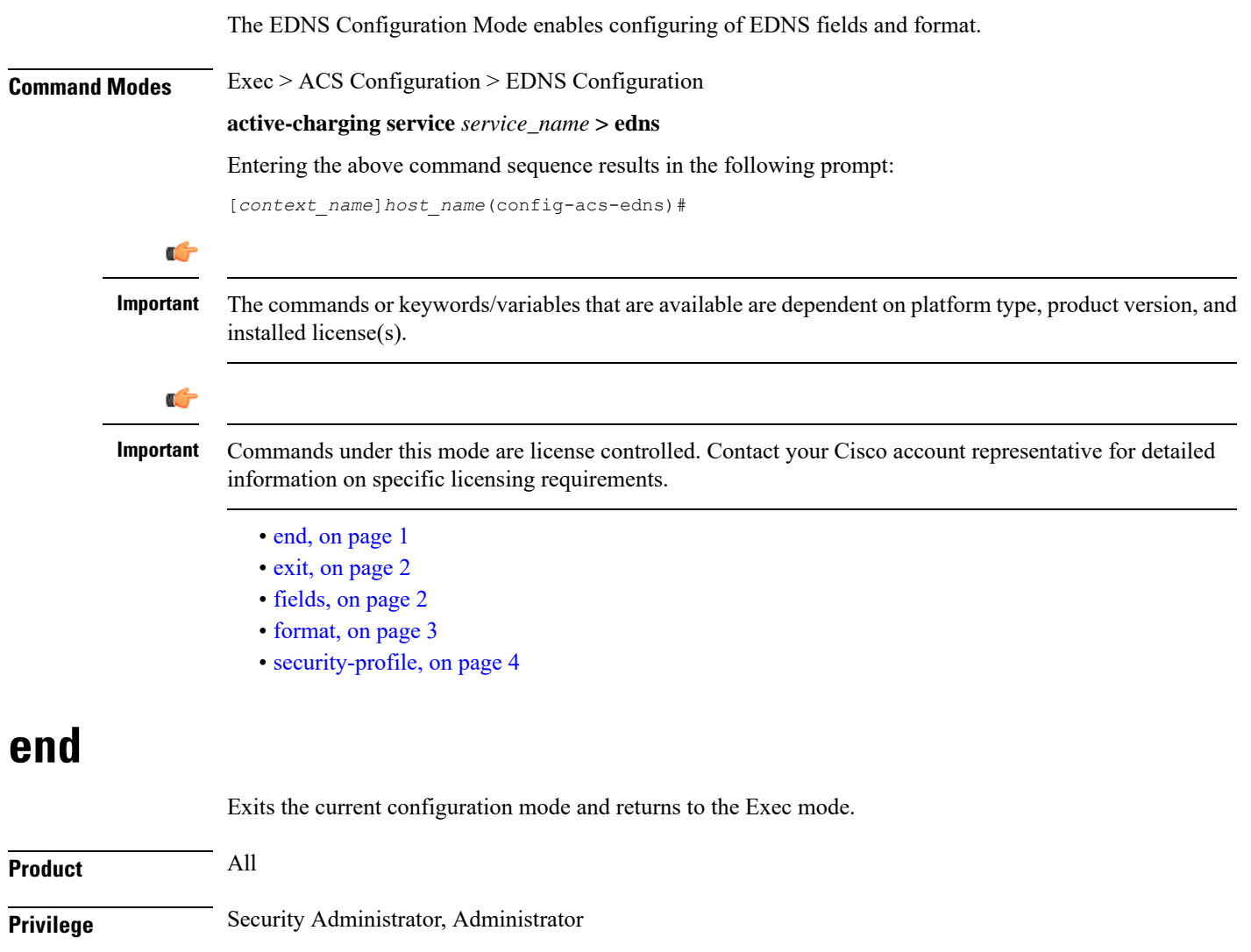

<span id="page-0-0"></span>**Syntax Description end**

**Usage Guidelines** Use this command to return to the Exec mode.

### <span id="page-1-0"></span>**exit**

Exits the current mode and returns to the parent configuration mode.

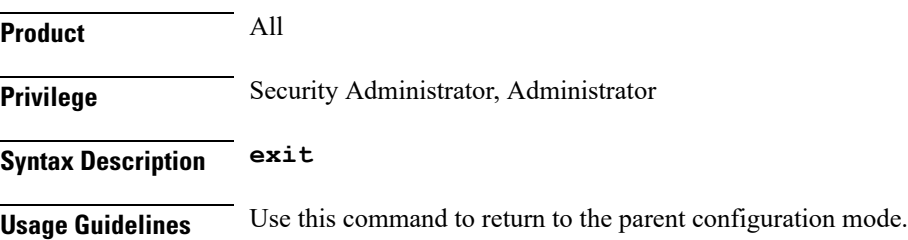

## <span id="page-1-1"></span>**fields**

This command allows you to enable or disable EDNS Fields Configuration Mode.

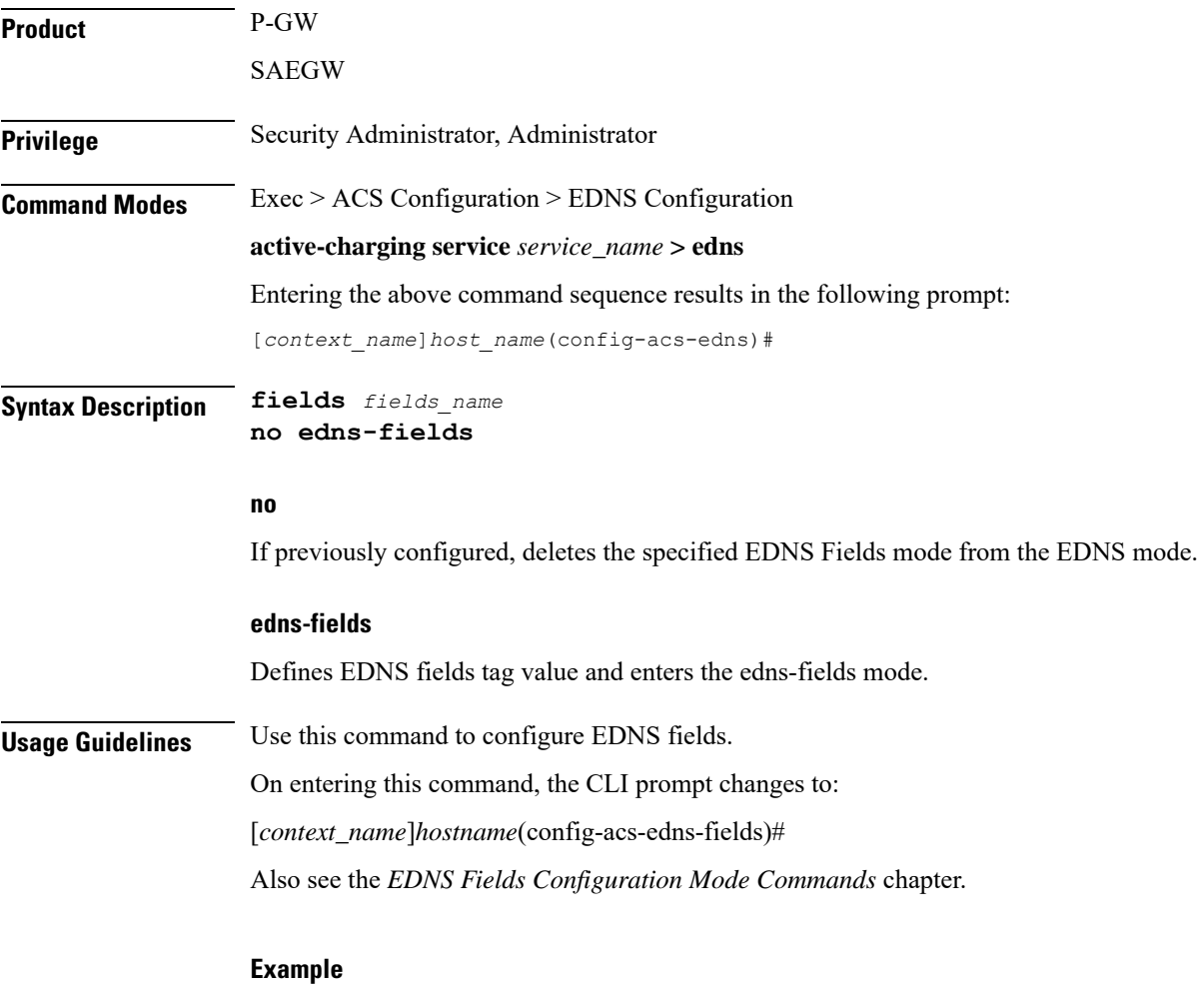

The following command enables EDNS Fields Configuration Mode:

#### **edns-fields**

The following command disables EDNS Fields Configuration Mode: **no edns-fields**

### <span id="page-2-0"></span>**format**

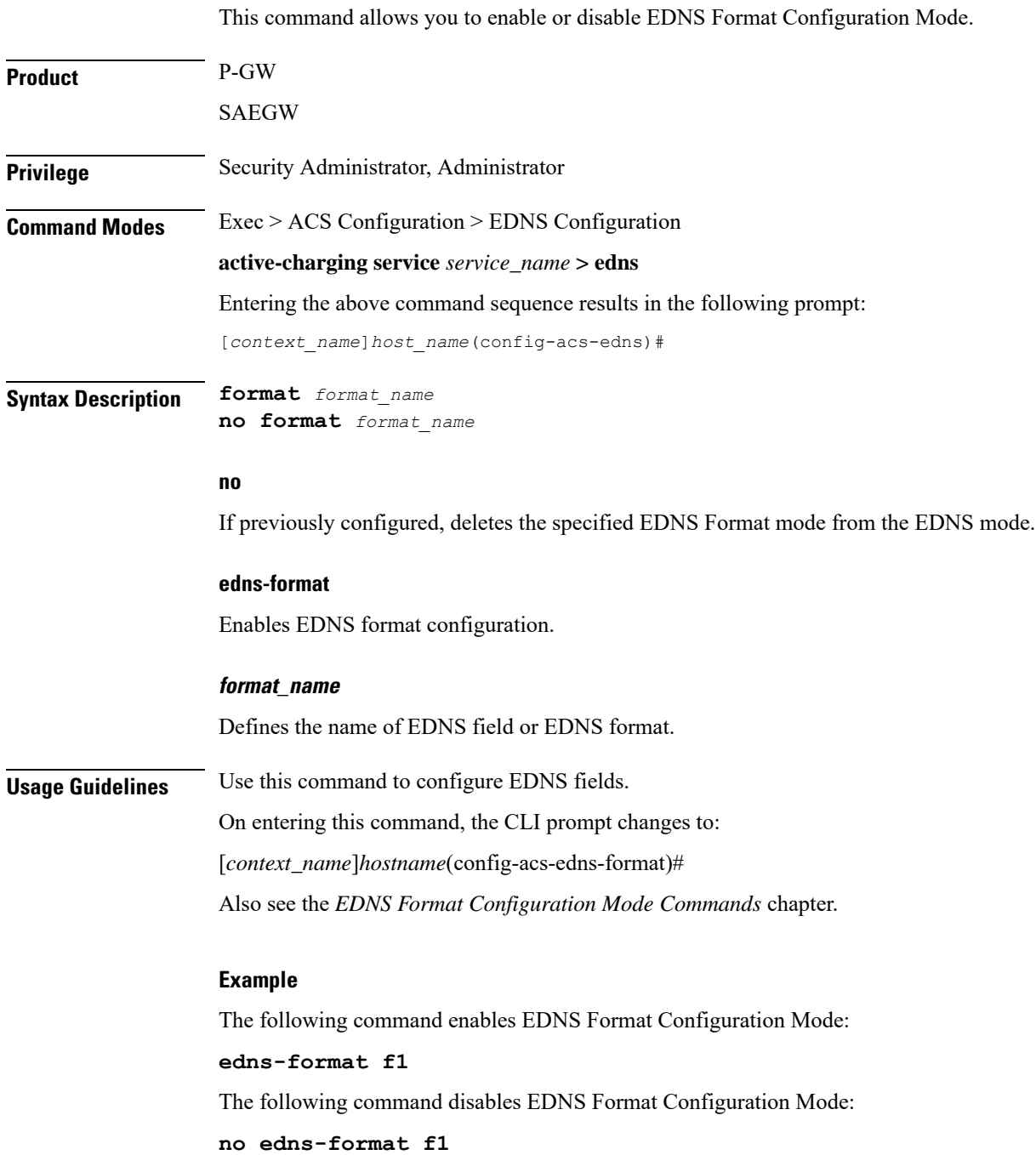

# <span id="page-3-0"></span>**security-profile**

This CLI command allows you to configure the security profile in EDNS to add mapping with the device-id.

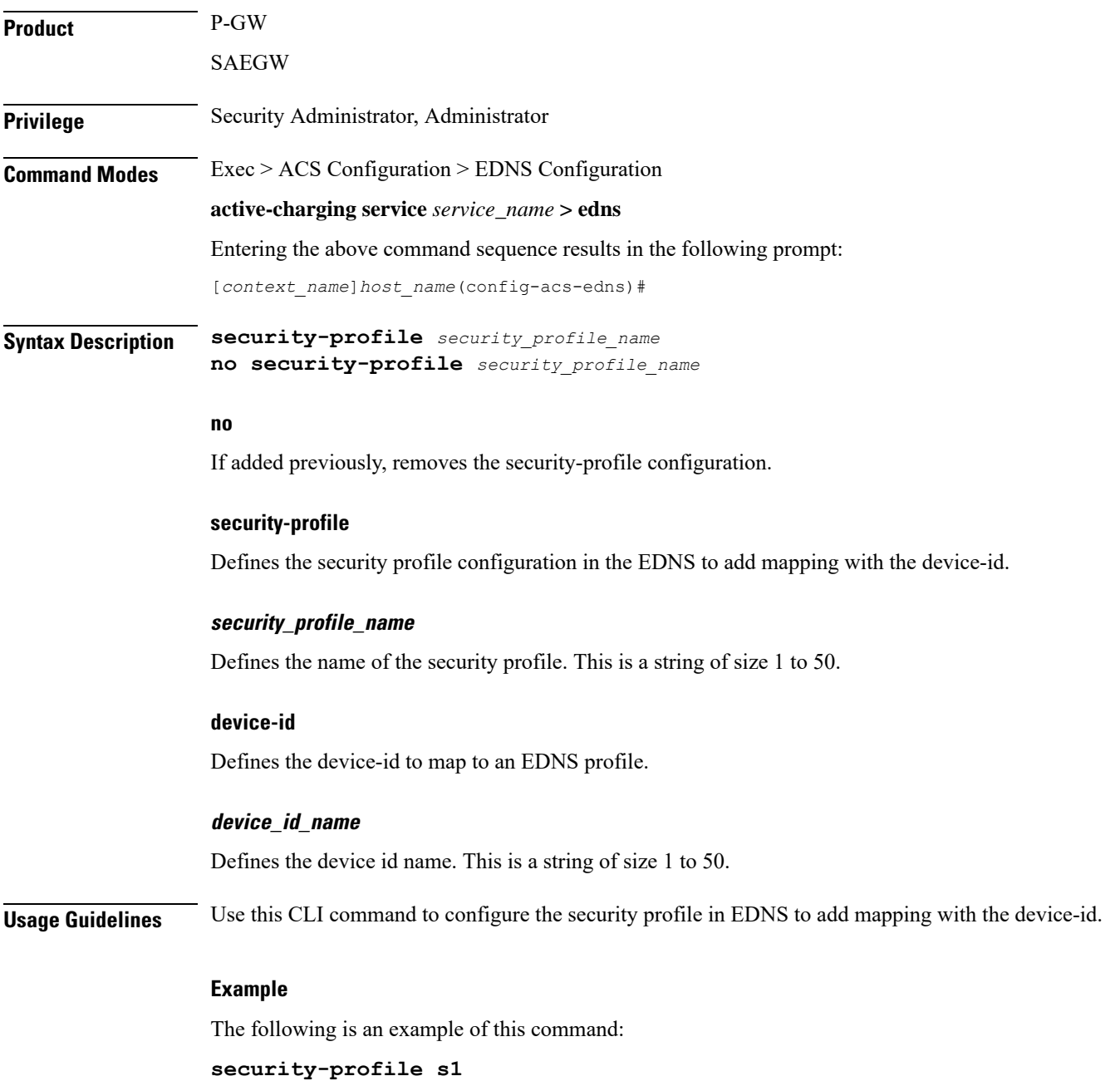